# Datenblatt und Informationen GmbH-Gründung

Sie möchten eine GmbH gründen? Wir haben alle dafür wichtigen Informationen für Sie zusammengestellt. Wenn Sie anschließend eine Beurkundung durch unser Notariat wünschen, füllen Sie bitte Abschnitt II. aus und senden das abgespeicherte Dokument per E-Mail an notariat@sawal.berlin oder per Fax an 030 88 92 75 66 oder per Post an:

> SAWAL . SCHÜLLER . HANKE Joachimsthaler Straße 24 10719 Berlin

Fragen können Sie auch gerne noch während Beurkundung stellen. Dort sind auch noch kleinere Änderungen der Urkunde möglich.

## **Rechtliches**

Eine Gesellschaft mit beschränkter Haftung (GmbH) kann auf zwei verschiedene Arten gegründet werden. Über eine Barkapital- oder eine Sachkapitalgründung. Die oder der Gründer (auch Ein-Mann-Gesellschaften sind unproblematisch möglich) sollen die Gesellschaft mit ausreichend Kapital für den Geschäftsbetrieb ausstatten. Bei der Wahl der Höhe des Stammkapitals sind die Gesellschafter ab einer Summe von 25.000,00 € frei. In 1,00 EUR-Schritten ist jede Stückelung möglich. Die Gründung über Sacheinlagen (alles was nicht Geld ist), ist in der Regel auch möglich. Sie führt aber zu Mehraufwand, ist meist teurer und sollte daher im Regelfall vermieden werden. Noch folgende Hinweise:

- 1. Die GmbH haftet gegenüber Dritten nur in Höhe ihres Stammkapitals. Das bedeutet nicht, dass sie keine hierüber hinausgehenden Zahlungen leisten muss. Wenn das Kapital insgesamt jedoch aufgebraucht ist, können Gläubiger in der Regel nicht auf das Privatvermögen der Gesellschafter zurückgreifen. Diese können die GmbH auch einfach liquidieren oder das Insolvenzverfahren eröffnen lassen. Die GmbH ist damit die beste Möglichkeit einer privaten Haftung vorzubeugen.
- 2. Die Gesellschaft muss im Geschäftsverkehr die Bezeichnung "GmbH" (o.ä.) tragen. Vor der Eintragung wird das Gründungsstadium mit "GmbH i.G." gekennzeichnet.
- 3. Es muss eine jährliche Bilanz von einem Steuerberater erstellt und veröffentlicht werden.
- 4. Das Stammkapital muss bei der Bargründung nicht sofort und voll eingezahlt werden. Es genügt, wenn jeder Gründungsgesellschafter mindestens ¼ seiner Einlage erbringt, insgesamt muss jedoch die Hälfte der Einlagen erbracht worden sein, d.h. mindestens 12.500,00 EUR. Dieser Betrag muss mit dem Betreff "Stammeinlage" auf einem Konto

\_\_\_\_\_\_\_\_\_\_\_\_\_\_\_\_\_\_\_\_\_\_\_\_\_\_\_\_\_\_\_\_\_\_\_\_\_\_\_\_\_\_\_\_\_\_\_\_\_\_\_\_\_\_\_\_\_\_\_\_\_\_\_\_\_\_\_\_\_\_\_\_\_\_\_\_\_\_\_\_\_\_\_\_\_\_\_\_\_\_\_\_\_\_\_\_\_\_\_\_\_\_\_\_\_\_\_\_\_\_\_\_\_\_\_\_\_\_\_\_\_\_\_\_\_\_\_\_\_\_\_

der GmbH (i.G.) gebucht sein. Wir reichen den Antrag beim Handelsregister zur Sicherheit für Sie erst ein, wenn uns ein entsprechender Kontoauszug (Foto oder Pdf genügt) vorliegt. Denn die Versicherung der Einzahlung der Stammeinlage kann bei Falschangabe strafbar sein.

- 5. Die Gestaltungsmöglichkeiten der GmbH-Satzung sind vielfältig. Wenn Sie besondere steuerrechtliche Wünsche haben, sprechen Sie diese bitte vorher mit Ihrem Steuerberater ab. Bei einer Einpersonengesellschaft gestalten wir immer eine sehr einfache Satzung, damit Sie bei der Aufnahme eines weiteren Gesellschafters eine "aktuelle" und der konkreten Situation angemessene Satzung erstellen können. Bei Mehrpersonengesellschaften nutzen wir unsere "normale" Satzung, die praxistauglich ist. An Details kann man dann ggf. noch feilen – im Regelfall ist das aber nicht erforderlich.
- 6. Bei einer Gründungmit Sachkapital muss die Sache (z.B. PkW, Grundstück, Forderung, Rechte) vollständig zu Beginn eingebracht werden. Zudem muss dem Gericht glaubhaft gemacht werden, dass die Sache auch den angegebenen Wert hat. Hierzu ist ein Sachgründungsbericht zu erstellen, dem die Grundlagen zur Wertermittlung zu entnehmen sind. Anhaltspunkte sind Anschaffungspreise, Marktwerte u.ä. Häufig hilft Ihnen hierbei auch der Steuerberater. Im Zweifel kann das Gericht ein Gutachten über den Wert anfordern. In der Regel ist es einfacher eine Barkapitalgründung durchzuführen. Wenn diese Möglichkeit besteht, sollte dies bevorzugt werden. Z.B. ist es einfacher, 25.000,00 EUR einzuzahlen und davon die Geschäftsausstattung anzuschaffen, als die Geschäftsausstattung in die GmbH einzubringen. Zwingend einzuzahlen ist die Hälfte des Stammkapitals.
- 7. Bei einer Sachgründung ist der Sachkapitalgründungsbericht von den Gesellschaftern zu erstellen und einzureichen. Wir können dies jedoch in Absprache gerne übernehmen.
- 8. Geschäftsführer kann nur sein, wer nicht wegen bestimmter Straftaten vorbestraft ist. Dies muss bei der Anmeldung an Eides statt versichert werden.
- 9. Mitunter sind steuerlichen Gründen sind Mischformen zwischen Personen- und Kapitalgesellschaft sinnvoll (z.B. GmbH & Co. KG). Sprechen Sie mit Ihrem Steuerberater hierüber.
- 10. Der Name der GmbH sollte vorher mit der IHK abgestimmt werden. Die Abfrage ist bei der IHK nur mittels online-Formular möglich und daher in der Regel 2-3 Wochen – Kosten: 45 EUR. Bitte darauf nicht verzichten. Es ist immer aufwändig und mit weiteren Kosten verbunden, wenn der Name nachträglich geändert werden muss.
- 11. Zahlen Sie keine Beträge vor der Gründung auf das Geschäftskonto der GmbH ein. In der Regel eröffnen Banken auch erst nach Vorlage der notariellen Gründungsurkunde ein Konto für die GmbH (i.G.). Auf das eröffnete Konto zahlen Sie mit dem Betreff "Stammeinlage" den jeweiligen Betrag ein und senden den Kontoauszug als Foto oder Scan zu uns. Erst dann kann die GmbH angemeldet werden. Die Eintragung selbst

\_\_\_\_\_\_\_\_\_\_\_\_\_\_\_\_\_\_\_\_\_\_\_\_\_\_\_\_\_\_\_\_\_\_\_\_\_\_\_\_\_\_\_\_\_\_\_\_\_\_\_\_\_\_\_\_\_\_\_\_\_\_\_\_\_\_\_\_\_\_\_\_\_\_\_\_\_\_\_\_\_\_\_\_\_\_\_\_\_\_\_\_\_\_\_\_\_\_\_\_\_\_\_\_\_\_\_\_\_\_\_\_\_\_\_\_\_\_\_\_\_\_\_\_\_\_\_\_\_\_

dauert in der Regel nur 1-2 Wochen und ist auch davon abhängig, wie schnell sie die Gebühren beim Handelsregister zahlen. Bei der Sachkapitalgründung kann es länger dauern.

- 12. Das Handelsregister versendet an die in der Urkunde angegebene Geschäftsanschrift eine Gebührenrechnung für die Eintragung der GmbH. Daher sollte unbedingt an dieser Anschrift auch ein Briefkasten mit Firmennamen angebracht sein, zu dem Sie auch Zugriff haben. Klären Sie dies aber mit Ihrem Vermieter. Erst nach der Zahlung bearbeitet das Gericht den Vorgang! Daher sollten Sie möglich schnell überweisen. Barzahlung beim Gericht (in Berlin: Amtsgericht Charlottenburg, Hardenbergstraße 31, 10623 Berlin) ist ggf. zur Beschleunigung möglich. Sie erhalten von uns die Mitteilung, dass die GmbH-Gründung beim Handelsregister angemeldet worden ist. 1-2 Tage später können Sie bei der Zahlstelle des Gerichts die Gebühren 150,00 EUR.
- 13. Von UG-Gründungen insbesondere mit dem Musterprotokoll raten wir ausdrücklich ab.

### II. Erforderliche Angaben

1. Name, Vorname, Geburtsdatum, Geburtsname, Wohnanschrift und Nationalität (wenn nicht Deutsch) aller Gesellschafter:

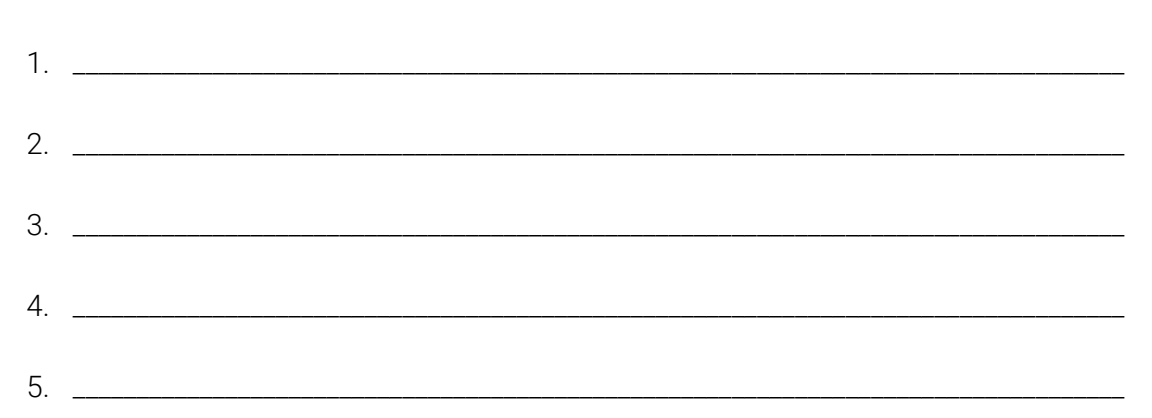

- 2. Geschäftsanschrift der GmbH:
- 3. Gewünschtes Stammkapital in EUR, bei mehreren Gesellschaftern den jeweiligen Anteil, Angabe, wenn Sachkapitalgründung gewünscht:

\_\_\_\_\_\_\_\_\_\_\_\_\_\_\_\_\_\_\_\_\_\_\_\_\_\_\_\_\_\_\_\_\_\_\_\_\_\_\_\_\_\_\_\_\_\_\_\_\_\_\_\_\_\_\_\_\_\_\_\_\_\_\_\_\_\_\_\_\_\_\_\_\_\_\_\_\_\_\_\_\_\_\_\_\_\_\_

\_\_\_\_\_\_\_\_\_\_\_\_\_\_\_\_\_\_\_\_\_\_\_\_\_\_\_\_\_\_\_\_\_\_\_\_\_\_\_\_\_\_\_\_\_\_\_\_\_\_\_\_\_\_\_\_\_\_\_\_\_\_\_\_\_\_\_\_\_\_\_\_\_\_\_\_\_\_\_\_\_\_\_\_\_\_\_\_\_\_\_\_\_\_\_\_\_\_\_\_\_\_\_\_\_\_\_\_\_\_\_\_\_\_\_\_\_\_\_\_\_\_\_\_\_\_\_\_\_\_

\_\_\_\_\_\_\_\_\_\_\_\_\_\_\_\_\_\_\_\_\_\_\_\_\_\_\_\_\_\_\_\_\_\_\_\_\_\_\_\_\_\_\_\_\_\_\_\_\_\_\_\_\_\_\_\_\_\_\_\_\_\_\_\_\_\_\_\_\_\_\_\_\_\_\_\_\_\_\_\_\_\_\_\_\_\_\_

4. Gewünschter Firmenname:

(Es wird darauf hingewiesen, dass der Name mit der IHK Berlin abgestimmt werden muss. Dies ist online möglich. Eine Antwort dauert jedoch in der Regel 14 Tage. Eine markenrechtliche Prüfung ist hiermit nicht verbunden. Zur Vermeidung von Rechtsverstößen empfehlen wir in kritischen Fällen eine markenrechtliche Prüfung durch einen hierauf spezialisierten Rechtsanwalt.)

\_\_\_\_\_\_\_\_\_\_\_\_\_\_\_\_\_\_\_\_\_\_\_\_\_\_\_\_\_\_\_\_\_\_\_\_\_\_\_\_\_\_\_\_\_\_\_\_\_\_\_\_\_\_\_\_\_\_\_\_\_\_\_\_\_\_\_\_\_\_\_\_\_\_\_\_\_\_\_\_\_\_\_\_\_\_\_

5. Name, Vorname, Geburtsdatum, Geburtsname, Wohnsitz, des/der Geschäftsführers:

\_\_\_\_\_\_\_\_\_\_\_\_\_\_\_\_\_\_\_\_\_\_\_\_\_\_\_\_\_\_\_\_\_\_\_\_\_\_\_\_\_\_\_\_\_\_\_\_\_\_\_\_\_\_\_\_\_\_\_\_\_\_\_\_\_\_\_\_\_\_\_\_\_\_\_\_\_\_\_\_\_\_\_\_\_\_\_

\_\_\_\_\_\_\_\_\_\_\_\_\_\_\_\_\_\_\_\_\_\_\_\_\_\_\_\_\_\_\_\_\_\_\_\_\_\_\_\_\_\_\_\_\_\_\_\_\_\_\_\_\_\_\_\_\_\_\_\_\_\_\_\_\_\_\_\_\_\_\_\_\_\_\_\_\_\_\_\_\_\_\_\_\_\_\_

\_\_\_\_\_\_\_\_\_\_\_\_\_\_\_\_\_\_\_\_\_\_\_\_\_\_\_\_\_\_\_\_\_\_\_\_\_\_\_\_\_\_\_\_\_\_\_\_\_\_\_\_\_\_\_\_\_\_\_\_\_\_\_\_\_\_\_\_\_\_\_\_\_\_\_\_\_\_\_\_\_\_\_\_\_\_\_

\_\_\_\_\_\_\_\_\_\_\_\_\_\_\_\_\_\_\_\_\_\_\_\_\_\_\_\_\_\_\_\_\_\_\_\_\_\_\_\_\_\_\_\_\_\_\_\_\_\_\_\_\_\_\_\_\_\_\_\_\_\_\_\_\_\_\_\_\_\_\_\_\_\_\_\_\_\_\_\_\_\_\_\_\_\_\_

6. Geschäftszweck der Gesellschaft:

7. Angaben zu besonderen Satzungsregelungen (wenn gewünscht):

8. Sonstiges

#### III. Kosten

Die Kosten einer GmbH-Gründung ergeben sich aus dem Gerichts- und Notarkostengesetz und sind bei allen Notaren gleich. Sie gemessen sich anhand des Stammkapitals. Vergütungsvereinbarungen sind gesetzlich verboten. Es handelt sich um Betriebsausgaben, die Sie vom Konto der GmbH zahlen können.

#### IV. Weiterer Ablauf

Wenn Sie die unter II. genannten Informationen ermittelt haben, senden Sie bitte die Unterlagen an unser Notariat und bitten um die Vereinbarung eines Beurkundungstermins. Die Urkunden werden dann vorbereitet. Alle Gesellschafter und der Geschäftsführer müssen zum Termin erscheinen und Ihre gültigen Personaldokumente mitbringen.

Die beglaubigte Abschrift erhalten Sie dann einige Tage nach dem Termin. Ein Mitnehmen der Urkunde ist aus technischen Gründen nicht möglich, da die Urkunde erst bei der Bundesnotarkammer registriert werden muss. Das erfolgt meist erst am nächsten Tag. In Einzelfällen ist es möglich, dass Sie kurzfristig einen Scan der Urkunde erhalten. Einige Banken eröffnen bereits damit ein Konto mit eingeschränkter Funktionalität. Sie haben dann aber eine IBAN und können das Stammkapital auf das Konto einzahlen.

Spätestens mit der beglaubigten Abschrift des Gründungsurkunde eröffnen Sie ein Konto auf den Namen der GmbH (i.G.) und zahlen Ihre Stammeinlage(n) mit dem Betreff "Stammeinlage" ein.

Diesen Kontoauszug benötigen wir in Kopie (PDf oder Screenshot aus dem Online-Banking) einfach per E-Mail. Häufig stellen Banken auch entsprechende Zahlungsbescheinigungen aus.

Die Anmeldeunterlagen werden dann elektronisch beim Handelsregister eingereicht. Sie erhalten dann eine Rechnung vom Gericht per Post. Erst wenn dieser Betrag (aktuell 150 EUR) gezahlt ist, wird die Eintragung vorgenommen. Daher auf jeden Fall für eine Beschriftung des Briefkastens sorgen! Sonst verzögert das die Gründung für Wochen.

Nach Eintragung erhalten Sie eine Eintragungsmitteilung mit der Handelsregisternummer.

Insgesamt dauert der Vorgang meist 2-3 Woche – je nachdem wie lange sie mit der Eröffnung des Kontos und der Zahlung der Stammeinlage bzw. Rechnung vom Handelsregister brauchen.

Wenn aus wirklich wichtigen Gründen eine Eintragung schneller erforderlich ist (jede Gründung ist eilig – aber manchmal gibt es wirklich relevante Fälle – schreiben Sie das in die E-Mail an uns rein oder sprechen die Mitarbeiter darauf an. An manchen Stellschrauben kann man noch drehen. Allerdings lassen sich 95% der Geschäftsvorgänge auch mit der GmbH i.G. durchführen.

\_\_\_\_\_\_\_\_\_\_\_\_\_\_\_\_\_\_\_\_\_\_\_\_\_\_\_\_\_\_\_\_\_\_\_\_\_\_\_\_\_\_\_\_\_\_\_\_\_\_\_\_\_\_\_\_\_\_\_\_\_\_\_\_\_\_\_\_\_\_\_\_\_\_\_\_\_\_\_\_\_\_\_\_\_\_\_\_\_\_\_\_\_\_\_\_\_\_\_\_\_\_\_\_\_\_\_\_\_\_\_\_\_\_\_\_\_\_\_\_\_\_\_\_\_\_\_\_\_\_

Gibt es noch etwas zu sagen oder zu fragen?

Bitte füllen Sie das Formular vollständig aus, speichern es ab und senden es mit folgenden Dokumenten zurück:

\_\_\_\_\_\_\_\_\_\_\_\_\_\_\_\_\_\_\_\_\_\_\_\_\_\_\_\_\_\_\_\_\_\_\_\_\_\_\_\_\_\_\_\_\_\_\_\_\_\_\_\_\_\_\_\_\_\_\_\_\_\_\_\_\_\_\_\_\_\_\_\_\_\_\_\_\_\_\_\_\_\_\_\_\_\_\_\_\_\_\_

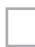

Scan Personaldokument aller Gründer und Geschäftsführer

Wenn Sie mit mehr als 50.000 EUR gründen, bitte einen Eigenkapitalnachweis beifügen (z.B. auf Sie lautenden Kontoauszug)

\_\_\_\_\_\_\_\_\_\_\_\_\_\_\_\_\_\_\_\_\_\_\_\_\_\_\_\_\_\_\_\_\_\_\_\_\_\_\_\_\_\_\_\_\_\_\_\_\_\_\_\_\_\_\_\_\_\_\_\_\_\_\_\_\_\_\_\_\_\_\_\_\_\_\_\_\_\_\_\_\_\_\_\_\_\_\_\_\_\_\_\_\_\_\_\_\_\_\_\_\_\_\_\_\_\_\_\_\_\_\_\_\_\_\_\_\_\_\_\_\_\_\_\_\_\_\_\_\_\_

Vielen Dank für Ihren Auftrag.

SAWAL & SCHÜLLER, Notare

Speichern unter

Drucken